**Adobe Photoshop (Acrobat Reader DC) 2020 Download Free**

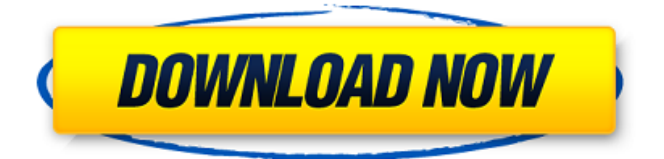

# **Photoshop Windows 7 Download Full Setup Crack+ With Registration Code Download X64**

The \_draw\_ tool A color selection or gradation tool that enables the user to draw any area. See Chapter 2 for more on the draw tool. The paint bucket tool A method of applying a fill effect to any shape. See Chapter 6 for more on the paint bucket tool. The marquee tool A tool that enables you to create selections based on any image area, which in turn can be copied and pasted, translated, and resized. See Chapter 5 for more on the marquee tool. The Eraser tool A tool that enables you to remove any color or area of an image. See Chapter 7 for more on the Eraser tool. The clone stamp tool A tool that enables you to clone any areas of any image. See Chapter 8 for more on the clone stamp tool. The magic wand tool A tool that enables you to select any image area, such as a single word, based on a color, pixel pattern, or any number of other options. See Chapter 12 for more on the magic wand tool. All the tools in this list are available in the Options bar. You can adjust the tool's settings with the following buttons: If you click the white arrowhead in the Options bar, the settings of the selected tool are revealed. (See Figure 5-8.) \*\*Figure 5-8:\*\* The Options bar. The buttons next to the opening gradient squares that indicate the effect of the tools are (in order) blur, saturate, desaturate, sharpen, color. They are referred to as the \_effects buttons\_. You can toggle the effects as desired. Although you can adjust the size of the tool's active area (the box it highlights in a photo), what it highlights is random. All you can do is click outside the area to deselect. In other words, you can't increase or decrease the tool's size because the active area can't be enlarged or decreased. You can also select the type of tool in the Options bar. For example, if you click the triangle next to the Eraser tool, you see choices that are available for that tool (see Figure 5-9). I discuss these tools in detail in later chapters. \*\*Figure 5-9:\*\* Choose the tool to use. Part 3 Photoshop on the Move: Editing with Photoshop Elements Photoshop Elements

### **Photoshop Windows 7 Download Full Setup Crack+ Free**

Photoshop is the flagship software for professional photographers and Photoshop Elements is designed to be an alternative if you want a powerful, but easier to use photo editor. Photoshop Elements 10 also adds new features, like support for YouTube videos, image stabilization, professional RAW format support, photo-management tool "Story Map" and a limited photo editing tool called Photo Remix. What You Will Need: You will need a computer with a graphics card, preferably Nvidia GTX 970 or AMD Radeon R9 390 or newer. You'll also need a high-speed Internet connection to download the free software and use it. Adobe Photoshop Elements 10 Windows 10 Computer Requirements Windows 10 Pro 1709, Windows 10 Pro 1703, Windows 10 Pro 1607, Windows 10 1607 and Windows 10 1511 How to Install Adobe Photoshop Elements 10: Download and Install To install Adobe Photoshop Elements 10, click on the link below to download the installer from the Adobe website. When the installer asks you to agree to the license agreement, click on "Yes" to agree to the terms of the license agreement. Follow the onscreen prompts and install the software. The installation process will be guided by Microsoft's technology. Let Me Know If You Need Help Installing Photoshop Elements 10: There is a Help button that you can click on if you need help installing the software. Run the Adobe Photoshop Elements 10 Setup After you have successfully installed the software, launch it and click on the install button. The software will start downloading the software and installing itself. When the installation is complete, click on the Adobe Photoshop Elements 10 icon that will appear on the desktop. Follow the onscreen prompts to activate your license agreement. Launch Adobe Photoshop Elements 10 from the desktop Create A New User Account After you have installed the software and activated the license agreement, you will be prompted to create a new user account. Create a new user account by selecting Create a new user account in the main menu. You can add the user name "Member" and the password "Member." You can also add a custom name for the account. The software will now ask you to choose the location that you want to install the software. Select a location that is appropriate to your computer and is accessible to the user. If you have more than one hard drive, 05a79cecff

## **Photoshop Windows 7 Download Full Setup Keygen (Updated 2022)**

Predicting predictors for detecting fall-risk predictors in older adults. To investigate the number of predictors to be assessed, the performance and the risk of overfitting of previously established regression models using falls as a dependent outcome in a sample of community-dwelling older adults. A cross-sectional study with monthly falls measurements over one year in a sample of 587 community-dwelling older persons with a mean age of 80.0 years. Only 2% of the subjects experienced one or more falls. Overfitting was assessed by two criteria: (a) the Goodness of Fit Index (GFI) and (b) the p-value of the significance tests for the regression. The GFI was less than 0.75 for both models. Both models explained 46% of the variance in falls. The p-value of the significance test for the 1-1 2-1-1 model was 0.011 and for the 1-2 1-2-1-1 model, 0.014. Previous studies that suggest overfitting are most likely related to overfitting with cross-sectional design data.#!/bin/sh -e # Licensed to the Apache Software Foundation (ASF) under one # or more contributor license agreements. See the NOTICE file # distributed with this work for additional information # regarding copyright ownership. The ASF licenses this file # to you under the Apache License, Version 2.0 (the # "License"); you may not use this file except in compliance # with the License. You may obtain a copy of the License at #### Unless required by applicable law or agreed to in writing, # software distributed under the License is distributed on an # "AS IS" BASIS, WITHOUT WARRANTIES OR CONDITIONS OF ANY # KIND, either express or implied. See the License for the # specific language governing permissions and limitations # under the License. # # Additional execute a sql script. The execute script will run within the # mongodb node. # # Example: #./bin/mongo\_exec "echo 'db.runCommand({createUser: "admin", pwd: # '\$PWD', roles: [ { role: "userAdminAnyDatabase", db: "admin"

### **What's New in the Photoshop Windows 7 Download Full Setup?**

Q: Class of \$K\$-equivalent matrices under which diagonals don't vanish Let \$K\$ be a field and \$A,B \in  $\text{M}_{\text{M}}_{\text{M}}$  \text{M} \_{n\times n}(K)\$ (\$n\in \mathbb{N}\$). I am studying for my final exam for doing linear algebra. To be honest, I feel lost. I have done a small reading on \$K\$-equivalent and \$K\$-similar and I need help to understand the subject. Definition: \$A\$ and \$B\$ are \$K\$-equivalent or \$K\$-similar if \$A\$ and \$B\$ are invertible, and there exists \$P  $\int \text{G}_\{n,K\}$  s.t.  $P^{\{-1\}}AP = B\$ . Definition: For each \$1  $\leq i,j \leq n\$ , denote by  $R_{i,j}\$  the set of \$K\$-equivalent matrices in  $\text{K}_{\text{M}_{\text{N}}(K)}$  with: \$i\$th diagonal entry \$= 1\$ and \$j\$th diagonal entry \$= -1\$. Definition: For each \$1 \leq i,j \leq n\$, denote by \$Q\_{i,j}\$ the set of \$K\$-similar matrices in \$\text{M}\_{n\times n $\{K\}$  with: \$i\$th diagonal entry \$= 1\$ and \$j\$th diagonal entry \$= -1\$. Definition: For each \$1 \leq i,j \leq n\$, denote by  $T_{i,j}$  the set of  $K\$ -equivalent matrices in  $\text{Stext}[M]_{n\times n}(K)\$  with:  $\text{Stth diagonal entry } \$ = 1\$ and \$j\$th diagonal entry \$= -1\$. My question: under which class(es) of the four classes above do we have that the \$i\$th and \$j\$th diagonal entries of \$A\$ and \$B\$ are \$= 1\$? I would be pleased if somebody could explain to me. Thank you! A: \$T\_{ij}\$ are equivalent if and only if \$i=j\$: indeed, if \$A\in T

# **System Requirements For Photoshop Windows 7 Download Full Setup:**

Windows 8, Windows 7, Windows Vista, Windows XP. Memory: 512 MB RAM is recommended but not required. Hard Disk: 2 GB available space. Processor: Intel Pentium 4 or later, AMD Athlon 64 or later Mouse: Controller Number: ixBT-2 Buttons: ixBT-2 Software: Cordless Clicker. Configuration for most cordless loggers will be made during the setup process. The configure button next to the INPUT button

<https://promwad.com/sites/default/files/webform/tasks/gimp-photoshop-download-free.pdf> <https://warshah.org/wp-content/uploads/2022/07/hazmar.pdf> <https://redomshop.com/2022/07/01/photoshop-cc-free-2017-there-is-no-cost-for-its-download/> [https://arlingtonliquorpackagestore.com/wp](https://arlingtonliquorpackagestore.com/wp-content/uploads/2022/07/how_to_download_and_install_photoshop_cs6_full_version_for_f.pdf)content/uploads/2022/07/how to download and install photoshop cs6 full version for f.pdf [http://www.milanomia2.com/wp-content/uploads/2022/07/signature\\_font\\_free\\_download\\_photoshop.pdf](http://www.milanomia2.com/wp-content/uploads/2022/07/signature_font_free_download_photoshop.pdf) <https://natickarts.net/sites/default/files/webform/retro-text-photoshop-download.pdf> <https://www.beaches-lakesides.com/wp-content/uploads/2022/07/zantwhit.pdf> <http://brainworksmedia.in/uncategorized/though-the-suffix-dah/> [https://uglemskogpleie.no/wp-content/uploads/2022/07/Free\\_photoshop\\_PSD\\_Brushes.pdf](https://uglemskogpleie.no/wp-content/uploads/2022/07/Free_photoshop_PSD_Brushes.pdf) <https://citywharf.cn/photoshop-creator-serial-number/> <https://www.simonefiocco.com/index.php/2022/07/01/download-photoshope-for-windows-2/> [https://thefamily2u.com/wp-content/uploads/2022/07/registration\\_target\\_2\\_photoshop\\_download.pdf](https://thefamily2u.com/wp-content/uploads/2022/07/registration_target_2_photoshop_download.pdf) <http://www.hakcanotel.com/photoshop-windows-7-0-best-editing-software-download/> <http://www.sartorishotel.it/?p=32947> <https://greenteam-rds.com/12681-2/> <http://stylekitovu.com/2022/07/01/5-free-photoshop-brushes-textures-and-patterns/>

[http://www.barberlife.com/upload/files/2022/07/NcbaaxENyon1hqirXyI7\\_01\\_9bef7ea554f89098ab3f8c6fce11782e\\_fi](http://www.barberlife.com/upload/files/2022/07/NcbaaxENyon1hqirXyI7_01_9bef7ea554f89098ab3f8c6fce11782e_file.pdf) [le.pdf](http://www.barberlife.com/upload/files/2022/07/NcbaaxENyon1hqirXyI7_01_9bef7ea554f89098ab3f8c6fce11782e_file.pdf)

<https://jewishafrica.news/advert/how-to-download-photoshop-2012-for-free/> <http://nsn.asia/?p=7115>

<http://movingservices.us/?p=34323>